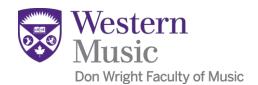

Name: \_\_\_\_\_

## THIS IS THE APPLE-FRIENDLY VERSION OF THE TIMESHEET

Supervisor:

## **Time Sheet for Work Study Students and Part Time Staff**

| Timesheet for Week Ending: Saturday mmmm dd, yyyy                                                                                                    |      |       |                           |
|----------------------------------------------------------------------------------------------------|------|-------|---------------------------|
| What is your role?  Work Study Student Part-Time Employee  Please make sure of the following items:  The hours reported below cover only one week (Sunday to Saturday).  I will email this sheet to I will CC my supervisor in my email to # |      |       |                           |
|                                                                                                    | DATE | HOURS | Brief description of work |
| SUNDAY                                                                                                    |      |       |                           |
| MONDAY                                                                                                    |      |       |                           |
| TUESDAY                                                                                                    |      |       |                           |
| WEDNESDAY                                                                                                    |      |       |                           |
| THURSDAY                                                                                                    |      |       |                           |
| FRIDAY                                                                                                    |      |       |                           |
| SATURDAY                                                                                                    |      |       |                           |
| TOTAL                                                                                                    |      |       |                           |